## <span id="page-0-0"></span>Informatik I: Einführung in die Programmierung 5. Bedingungen, bedingte Ausführung

Albert-Ludwigs-Universität Freiburg

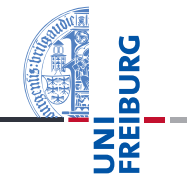

Peter Thiemann 30. Oktober 2018

## <span id="page-1-0"></span>1 [Bedingungen und der Typ](#page-1-0) **bool**

[Vergleichsoperationen](#page-3-0) [Logische Operatoren](#page-7-0)

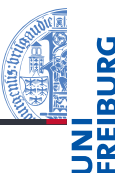

#### [Bedingungen](#page-1-0) Typ **[bool](#page-2-0)**

[Vergleichsoperatio](#page-3-0)nen Logische

[Operatoren](#page-7-0)

[Bedingte An](#page-9-0)weisungen

[Anwendung](#page-14-0)

[Zusammen](#page-32-0)fassung

Typ **[bool](#page-2-0)**

m. П

## <span id="page-2-0"></span>Der Typ **bool**

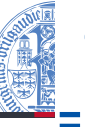

- Neben *arithmetischen Ausdrücken* gibt es noch Boolesche Ausdrücke mit True oder False als Werten.
- Die einfachsten Booleschen Ausdrücke sind Vergleiche mit dem Gleichheitsoperator ==.
- Die Werte True und False gehören zum Typ **bool**.
- Arithmetische Operationen konvertieren Boolesche Werte nach **int** (False  $\mapsto$  0, True  $\mapsto$  1):

### Python-Interpreter

```
>> 42 == 42True
\gg 'egg' == 'spam'
False
>>> type('egg' == 'spam')
<class 'bool'>
>>> True + True
\mathfrak{D}
```
#### **[Bedingungen](#page-1-0)** Typ **[bool](#page-2-0)**

[Vergleichsoperatio-](#page-3-0)Logische

[Operatoren](#page-7-0)

[Bedingte An](#page-9-0)weisungen

[Anwendung](#page-14-0)

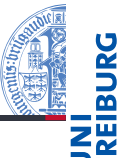

<span id="page-3-0"></span>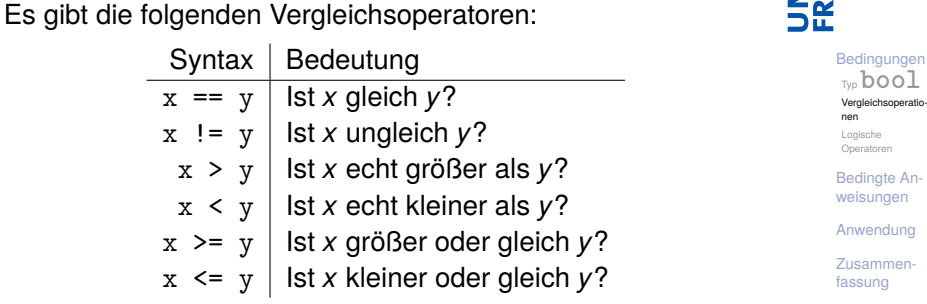

Python-Interpreter

```
>> 2.1 - 2.0 > 0.1True
>> 2 - 1 < 1False
>>> False < True
True
```
Strings werden anhand der lexikographischen Ordnung verglichen, wobei für Einzelzeichen der Unicode-Wert (Ergebnis der **ord**-Funktion) benutzt wird.

### Python-Interpreter

```
>>> 'anton' < 'antonia'
True
>>> 'anton' < 'berta'
True
>>> 'anton' < 'ulf'
True
>>> 'antonia' < 'antonella'
False
```
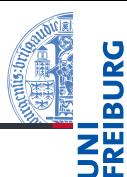

#### **[Bedingungen](#page-1-0)** Typ **[bool](#page-2-0)**

[Vergleichsoperatio](#page-3-0)nen

Logische [Operatoren](#page-7-0)

[Bedingte An](#page-9-0)weisungen

[Anwendung](#page-14-0)

# Gegeben Zwei Strings der Längen *m*,*n* ≥ 0:

$$
\vec{a} = "a_1 a_2 ... a_m" \qquad \qquad \vec{b} = "b_1 b_2 ... b_n"
$$

 $\vec{a} \leq \vec{b}$  in der lexikographischen Ordnung, falls Es gibt  $0 \leq k \leq \min(m, n)$ , so dass  $\blacksquare$   $a_1 = b_1, \ldots, a_k = b_k$  und  $\vec{a} = \n\begin{bmatrix} a_1 a_2 \ldots a_k a_{k+1} \ldots a_m \end{bmatrix}$   $\vec{b} = \n\begin{bmatrix} a_1 a_2 \ldots a_k b_{k+1} \ldots b_m \end{bmatrix}$  $k = m$  $\vec{a} = \text{"}a_1a_2...a_m$ "  $\vec{b} = \text{"}a_1a_2...a_mb_{m+1}...b_n$ "  $\blacksquare$  oder  $k < m$  und  $a_{k+1} \leq b_{k+1}$ .

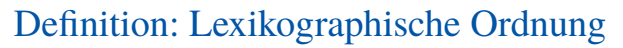

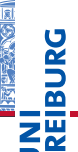

**[Bedingungen](#page-1-0)** Typ **[bool](#page-2-0)** [Vergleichsoperatio](#page-3-0)nen

Logische [Operatoren](#page-7-0)

[Bedingte An](#page-9-0)weisungen

[Anwendung](#page-14-0)

- Werte unvergleichbarer Typen sind ungleich.
- Bei den Anordnungsrelationen gibt es einen Fehler, wenn die Typen nicht zusammenpassen!

### Python-Interpreter

```
>>> 42 == 'zweiundvierzig'
False
>>> 41 < '42'
Traceback (most recent call last): ...
TypeError: unorderable types: int() < str()
```
#### **[Bedingungen](#page-1-0)** Typ **[bool](#page-2-0)** [Vergleichsoperatio-](#page-3-0)

nen Logische [Operatoren](#page-7-0)

[Bedingte An](#page-9-0)weisungen

[Anwendung](#page-14-0)

- <span id="page-7-0"></span>Es gibt die folgenden logischen Operatoren: **or**, **and**, **not** – mit aufsteigender Operatorpräzedenz.
- Wie die Bitoperationen mit (False  $\mapsto$  0, True  $\mapsto$  1), d.h.
	- $\mathbb{R} \times$  < 10 **or**  $\gamma$  > 100 hat den Wert True, wenn *x* kleiner als 10 ist oder wenn *y* größer als 100 ist.
	- $\blacksquare$  1  $\leq$  x and  $\vert x \vert \leq$  10 hat den Wert True, wenn *x* zwischen 1 und 10 (inklusive) liegt.
	- Alternative Schreibweise dafür:  $1 \le x \le 10$ .
	- **not**(x < y) ist True wenn *x* nicht kleiner als *y* ist.
- $\blacksquare$  Nullwerte sind None, 0, 0.0, (0 + 0j) und ''. Sie werden wie False behandelt, alle anderen Werte wie True!
- Die Auswertung wird beendet, wenn das Ergebnis klar ist.

**[Bedingungen](#page-1-0)** Typ **[bool](#page-2-0)** [Vergleichsoperatio-](#page-3-0)

> nen Logische [Operatoren](#page-7-0)

[Bedingte An](#page-9-0)weisungen

[Anwendung](#page-14-0)

## Python-Interpreter

```
>> 1 < 5 < 10
True
\gg 5 < 1 or 'spam' < 'egg'
False
>>> 'spam' or True
'spam'
>>> '' or 'default'
'default'
>>> 'good night' and 'ding ding ding'
'ding ding ding'
>> 0 and 10 < 100
\Omega>>> not 'spam' and (None or 0.0 or 10 < 100)
False
```
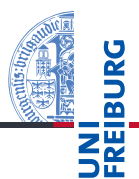

#### **[Bedingungen](#page-1-0)** Typ **[bool](#page-2-0)** [Vergleichsoperatio-](#page-3-0)

nen Logische [Operatoren](#page-7-0)

[Bedingte An](#page-9-0)weisungen

[Anwendung](#page-14-0)

## <span id="page-9-0"></span>2 [Bedingte Anweisungen](#page-9-0)

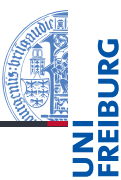

#### [Bedingungen](#page-1-0)

[Bedingte An](#page-9-0)weisungen **[if](#page-10-0)**-Anweisung

> **if**-**[else](#page-11-0)**-Anweisung **[elif](#page-12-0)**-Anweisung

[Anwendung](#page-14-0)

- **if**[-Anweisung](#page-10-0)
- **if**-**else**[-Anweisung](#page-11-0)  $\mathcal{L}_{\mathcal{A}}$
- **elif**[-Anweisung](#page-12-0) m.

## <span id="page-10-0"></span>Bedingte Ausführung

Bisher wurde jede eingegebene Anweisung ausgeführt.

Die bedingte Anweisung (Konditional, **if**-Anweisung) ermöglicht es, Anweisungen nur unter bestimmten Bedingungen auszuführen.

### Python-Interpreter

```
>> x = 3>> if x > 0:
       print('x ist strikt positiv')
...
x ist strikt positiv
>> x = 0>> if x > 0:
... print('x ist strikt positiv')
...
>>>
```
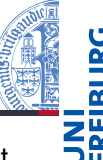

[Bedingungen](#page-1-0) [Bedingte An](#page-9-0)weisungen **[if](#page-10-0)**-Anweisung

> **if**-**[else](#page-11-0)**-Anweisung **[elif](#page-12-0)**-Anweisung

[Anwendung](#page-14-0)

- <span id="page-11-0"></span>Die **if**-**else**-Anweisung ermöglicht es, durch eine Bedingung zwischen zwei Anweisungen auszuwählen.
- Der **else**-Zweig wird ausgewertet, wenn die Bedingung nicht erfüllt ist.

## Python-Interpreter

```
>> x = 3\Rightarrow if x\sqrt{2} == 0:
        print('x ist gerade')
... else:
        print('x ist ungerade')
...
x ist ungerade
```
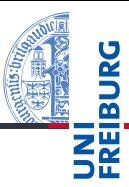

**[Bedingungen](#page-1-0)** 

[Bedingte An](#page-9-0)weisungen **[if](#page-10-0)**-Anweisung

```
if-else-
Anweisung
elif-
Anweisung
```
[Anwendung](#page-14-0)

## <span id="page-12-0"></span>Verkettete bedingten Anweisungen

 $\mathcal{L}_{\mathcal{A}}$ Eine verkettete bedingte Anweisung kann mehr als zwei Fälle behandeln.

## Python-Interpreter

```
>> x = 3>> v = 0\gg if x < y:
       print('x ist kleiner als y')
\ldots elif x > y:
       print('x ist größer als y')
... else:
       print('x und y sind gleich')
...
x ist größer als y
```
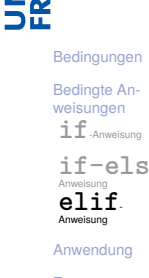

Bedingte Anweisungen können geschachtelt werden.

### Python-Interpreter

```
>> x = 5>> if x > 0:
       if x > 10:
... print('successful encyclopedia salesman')
... else:
       print('unsuccessful encyclopedia salesman')
...
```
>>>

ш Durch die Einrückung ist immer klar, wozu die bedingte Anweisung gehört!

**[Bedingungen](#page-1-0)** [Bedingte An](#page-9-0)weisungen **[if](#page-10-0)**-Anweisung **if**-**[else](#page-11-0)**-Anweisung **[elif](#page-12-0)**-Anweisung [Anwendung](#page-14-0) [Zusammen](#page-32-0)fassung

## <span id="page-14-0"></span>3 [Anwendung](#page-14-0)

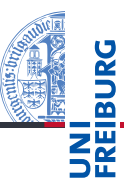

[Bedingungen](#page-1-0) [Bedingte An-](#page-9-0)

weisungen

#### [Anwendung](#page-14-0)

[Auswerten eines](#page-15-0) Tests [Freizeitpark](#page-24-0)

[Zusammen](#page-32-0)fassung

[Auswerten eines Tests](#page-15-0) [Freizeitpark](#page-24-0)

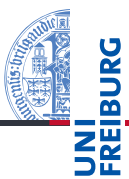

[Bedingungen](#page-1-0)

[Bedingte An](#page-9-0)weisungen

#### [Anwendung](#page-14-0)

[Auswerten eines](#page-15-0) Tests [Freizeitpark](#page-24-0)

[Zusammen](#page-32-0)fassung

## <span id="page-15-0"></span>**Anwendung — Auswerten eines Tests**

### Bestanden oder nicht?

In einem Test kann eine maximale Punktzahl erreicht werden. Ein gewisser Prozentsatz an Punkten ist notwendig um den Test zu bestehen.

### Aufgabe

Entwickle eine Funktion, die die Eingaben

- maximale Punktzahl,
- Prozentsatz zum Bestehen und
- tatsächlich erreichte Punktzahl

nimmt und als Ergebnis entweder 'pass' oder 'fail' liefert.

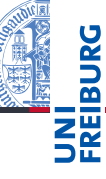

[Bedingungen](#page-1-0)

[Bedingte An](#page-9-0)weisungen

[Anwendung](#page-14-0)

[Auswerten eines](#page-15-0) Tests [Freizeitpark](#page-24-0)

## Aufgabe

Entwickle eine Funktion test result, die die Eingaben

- max\_points: **int** maximale Punktzahl,
- percentage: **int** Prozentsatz zum Bestehen und
- points: **int** tatsächlich erreichte Punktzahl

nimmt und als Ergebnis entweder 'pass' oder 'fail' (vom Typ **str**) liefert.

- Bezeichner für Funktion und Parameter festlegen
- Typen der Parameter angeben
- Typ des Rückgabewertes angeben

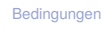

[Bedingte An](#page-9-0)weisungen

[Anwendung](#page-14-0)

[Auswerten eines](#page-15-0) Tests [Freizeitpark](#page-24-0)

```
\overline{\phantom{a}} \overline{\phantom{a}} \overline{\def test_result (
                                  max_points : int ,
                                  percentage : int ,
                                  points : int) -> str:
                  # fill in
                  return
```
- Funktionsgerüst aufschreiben.
- Wenn klar ist, dass eine Zeile fortgesetzt werden muss (hier: innerhalb einer Parameterliste), wird das durch zusätzliche Einrückung gekennzeichnet.
- Typen werden durch Typannotationen ": **int**" für Parameter bzw. "-> **str**" für das Ergebnis angegeben (ab Python 3.6).

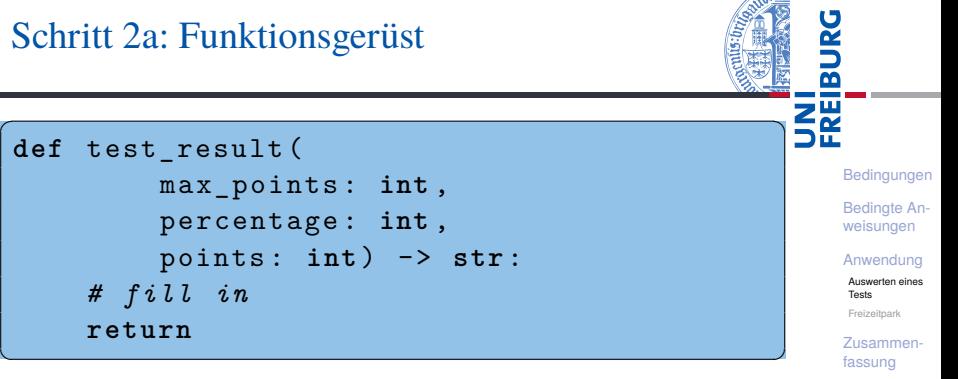

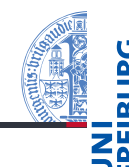

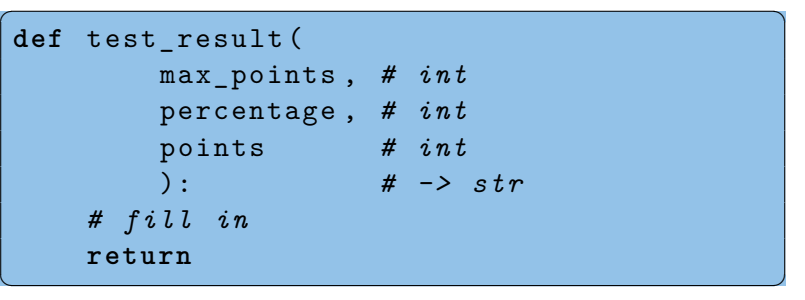

Alternativ werden Typen durch Typkommentare *# int* bzw. *# -> str* angegeben (vor Python 3.6).

[Anwendung](#page-14-0)

[Auswerten eines](#page-15-0) Tests [Freizeitpark](#page-24-0)

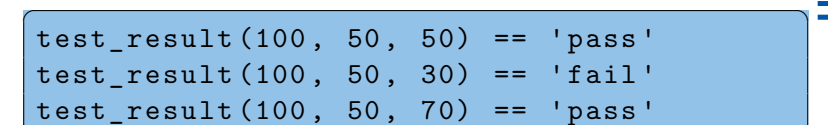

- Sinnvolle Beispiele erarbeiten
	- m. Eingaben so wählen, dass alle mögliche Ergebnisse erreicht werden.

 $\left(\begin{array}{ccccc} \text{L} & \text{L} &$ 

- Randfälle bedenken (z.B. points == max points, points  $== 0$ , percentage  $== 0$ , percentage  $== 100, ...$
- Ergebnisse der Beispiele von Hand ausrechnen!
- Die Beispiele dienen später als Tests, dass der Code zumindest für die Beispiele funktioniert.

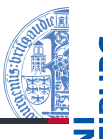

**[Bedingungen](#page-1-0)** [Bedingte An](#page-9-0)weisungen

[Anwendung](#page-14-0)

[Auswerten eines](#page-15-0) Tests [Freizeitpark](#page-24-0)

```
\overline{\phantom{a}} \overline{\phantom{a}} \overline{\def test_result (
                                   max_points : int ,
                                   percentage : int ,
                                   points : int) -> str:
                  passed = ( points
                                   >= max_points * percentage / 100)
                  if passed :
                                   return 'pass '
                  else :
                                   return 'fail '
\overline{\phantom{a}} \overline{\phantom{a}} \overline{\
```
- Die Zuweisung an passed erstreckt sich über zwei Zeilen.
- Dafür muss der Ausdruck rechts geklammert sein.
- $\blacksquare$  Zeilenumbruch vor dem Operator >=.

**[Bedingungen](#page-1-0)** [Bedingte An](#page-9-0)weisungen [Anwendung](#page-14-0) [Auswerten eines](#page-15-0) Tests [Freizeitpark](#page-24-0) [Zusammen](#page-32-0)fassung

## **Nachspiel**

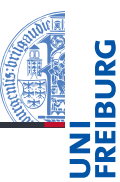

[Bedingungen](#page-1-0) [Bedingte An](#page-9-0)weisungen

[Anwendung](#page-14-0)

[Auswerten eines](#page-15-0) Tests [Freizeitpark](#page-24-0)

[Zusammen](#page-32-0)fassung

ш Fertig?

### Was ist, wenn

max\_points < 0?  $\mathcal{L}_{\mathcal{A}}$ percentage < 0?  $\Box$ percentage > 100? п points < 0? m. points > max\_points?

Wollen wir diese Fälle zulassen?

## Defensives Programmieren

Fange alle unerwünschten Fälle im Code ab und erzeuge eine Fehlermeldung.

## Design by Contract

- Spezifiziere die Funktion und programmiere unter der Annahme, dass nur die zulässigen Fälle auftreten (wie im Codebeispiel).
- $\blacksquare$  max points >= 0

$$
\bullet
$$
 0  $<$  = percentage  $<$  = 100

 $0 \leq$  points  $\leq$  max points

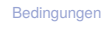

[Bedingte An](#page-9-0)weisungen

#### [Anwendung](#page-14-0)

[Auswerten eines](#page-15-0) Tests [Freizeitpark](#page-24-0)

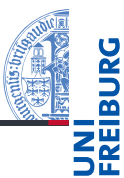

[Bedingungen](#page-1-0)

[Bedingte An](#page-9-0)weisungen

#### [Anwendung](#page-14-0)

[Auswerten eines](#page-15-0) Tests

[Freizeitpark](#page-24-0)

## <span id="page-24-0"></span>Anwendung — Freizeitpark **Anwendung — Freizeitpark**

## Mitfahren oder nicht?

In einem Freizeitpark gibt es verschiedene Attraktionen, die mit Alters- und Größenbeschränkungen belegt sind.

### Beispiel

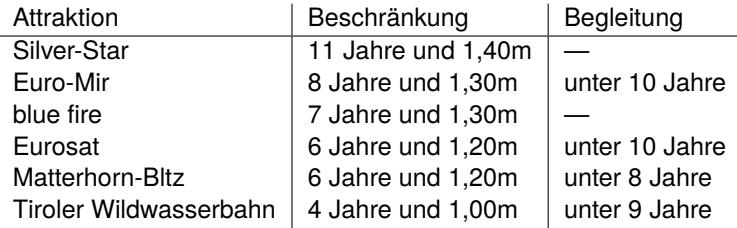

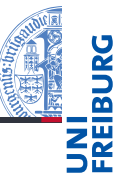

**[Bedingungen](#page-1-0)** 

[Bedingte An](#page-9-0)weisungen

[Anwendung](#page-14-0)

[Auswerten eines](#page-15-0) Tests

[Freizeitpark](#page-24-0)

## Anwendung — Freizeitpark

## Aufgabe

Entwickle eine Funktion zur Einlasskontrolle bei Euro-Mir, die als Eingaben

- **The State** das Alter,
- **COL** die Größe und
- ob ein erwachsener Begleiter dabei ist

nimmt und als Ergebnis entweder 'Du<sub>u</sub>darfst<sub>u</sub>mitfahren!'

oder 'Du␣musst␣leider␣draussenbleiben.' liefert.

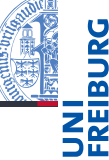

**[Bedingungen](#page-1-0)** 

[Bedingte An](#page-9-0)weisungen

[Anwendung](#page-14-0)

[Auswerten eines](#page-15-0) Tests

[Freizeitpark](#page-24-0)

## Aufgabe

Entwickle eine Funktion enter\_euro\_mir zur Einlasskontrolle bei Euro-Mir, die als Eingaben

- age: **int das Alter (in Jahren)**,
- height: **int** die Größe (in cm) und
- accompanied: **bool** ob ein erwachsener Begleiter dabei ist

nimmt und als Ergebnis entweder 'Du<sub>u</sub>darfst<sub>u</sub>mitfahren!' oder 'Du␣musst␣draussenbleiben.' -> **str** liefert.

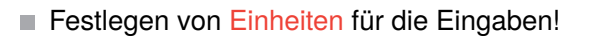

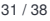

**[Bedingungen](#page-1-0)** 

[Bedingte An](#page-9-0)weisungen

#### [Anwendung](#page-14-0)

[Auswerten eines](#page-15-0) Tests

#### [Freizeitpark](#page-24-0)

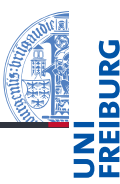

```
\overline{a} \overline{a} \overline{def enter_euro_mir (
                     age : int ,
                     height : int ,
                     accompanied : bool
                     ) -> str :
           # fill in
           return
✝ ✆
```
[Bedingungen](#page-1-0)

[Bedingte An](#page-9-0)weisungen

[Anwendung](#page-14-0)

[Auswerten eines](#page-15-0) Tests

[Freizeitpark](#page-24-0)

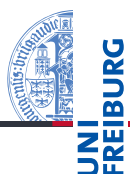

[Bedingungen](#page-1-0) [Bedingte An-](#page-9-0)

weisungen

[Anwendung](#page-14-0)

[Auswerten eines](#page-15-0) Tests

[Freizeitpark](#page-24-0)

[Zusammen](#page-32-0)fassung

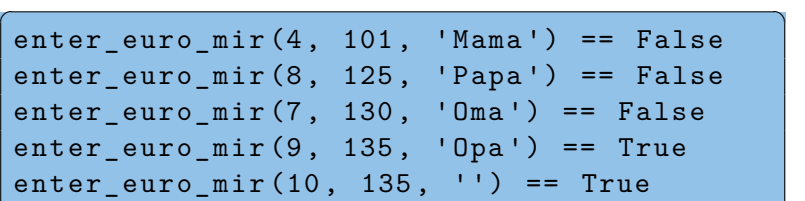

 $\overline{\phantom{a}}$   $\overline{\phantom{a}}$   $\overline{\$ 

## Schritt 4: Funktionsrumpf ausfüllen

```
✞ ☎
def enter_euro_mir (
        age : int ,
        height : int ,
        accompanied : bool
        ) -> str :
    age ok = age >= 8
    height ok = height >= 130
    admitted = (age ok
        and height_ok
        and ( age >= 10 or accompanied ))
    if admitted :
        return 'Du<sub>u</sub>darfst<sub>u</sub>mitfahren!'
    else :
        return 'Du<sub>u</sub>musst<sub>u</sub>draussenbleiben.'
✝ ✆
```
**[Bedingungen](#page-1-0)** [Bedingte An](#page-9-0)weisungen [Anwendung](#page-14-0)

> [Auswerten eines](#page-15-0) Tests

[Freizeitpark](#page-24-0)

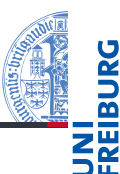

**[Bedingungen](#page-1-0)** 

[Bedingte An](#page-9-0)weisungen

[Anwendung](#page-14-0)

[Auswerten eines](#page-15-0) Tests

#### [Freizeitpark](#page-24-0)

- Entwickle eine enter Funktion, die die Bedingungen aus den globalen Variablen min\_age, min\_height und min age alone berechnet.
- Ändere die Funktion, so dass sie bei einer Zurückweisung den Grund angibt. Zum Beispiel 'Du␣bist␣zu␣klein.',  $'Du_{\perp}$ bist $_{\perp}$ zu $_{\perp}$ jung.' usw.

## <span id="page-32-0"></span>4 [Zusammenfassung](#page-32-0)

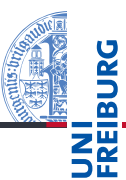

[Bedingungen](#page-1-0)

[Bedingte An](#page-9-0)weisungen

[Anwendung](#page-14-0)

- bool ist ein weiterer Typ, dessen einzige Werte True und False sind.
- Vergleiche, wie z.B. == oder <, liefern Boolesche Werte.
- Boolesche Werte werden bei Bedarf nach **int** konvertiert, wobei True  $\mapsto$  1 und False  $\mapsto$  0 gilt.
- $\blacksquare$  Nullwerte werden als False interpretiert, alle anderen Werte als True.
- Bedingte Anweisungen (**if**-(**elif**)-**else**) erlauben die Auswahl zwischen alternativen Anweisungen.
- Checkliste zum Entwurf von Funktionen: Bezeichner und Datentypen, Funktionsgerüst, Beispiele, Funktionsrumpf

**[Bedingungen](#page-1-0)** 

[Bedingte An](#page-9-0)weisungen

[Anwendung](#page-14-0)